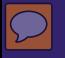

<II/> CLSINFRA COMPUTATIONAL

**Information extraction from the Shakespeare Drama Corpus Silvie Cinková**

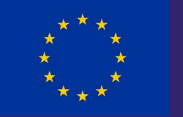

**This project has received funding from the European Union's Horizon 2020 research and innovation programme under grant agreement No 101004984**

### **Learning Goals**

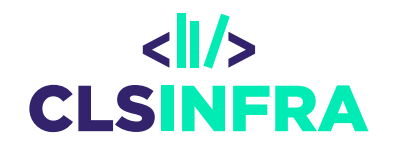

- 1. Set up a corpus
- 2. TEI-XML markup basics
- 3. Information extraction/text mining from running text
	- 1. Conceptualize your research question
	- 2. Operationalize your concepts
	- 3. Implement your operationalizations in corpus queries
- 4. Interpret your search results with elementary statistical methods

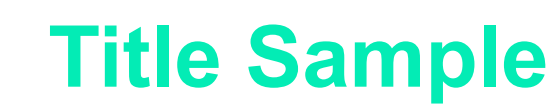

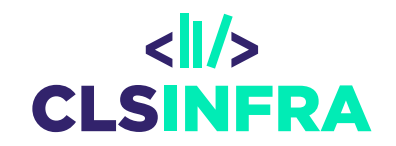

- 1. Set up a corpus
- 2. TEI-XML markup basics
- 3. Information extraction/text mining from running text
	- 1. Conceptualize your research question
	- 2. Operationalize your concepts
	- **3. Implement your operationalizations in corpus queries**
- **4. Interpret your search results with elementary statistical methods**

## **Your future: Build your own toolchain**

 $\overline{C}$ 

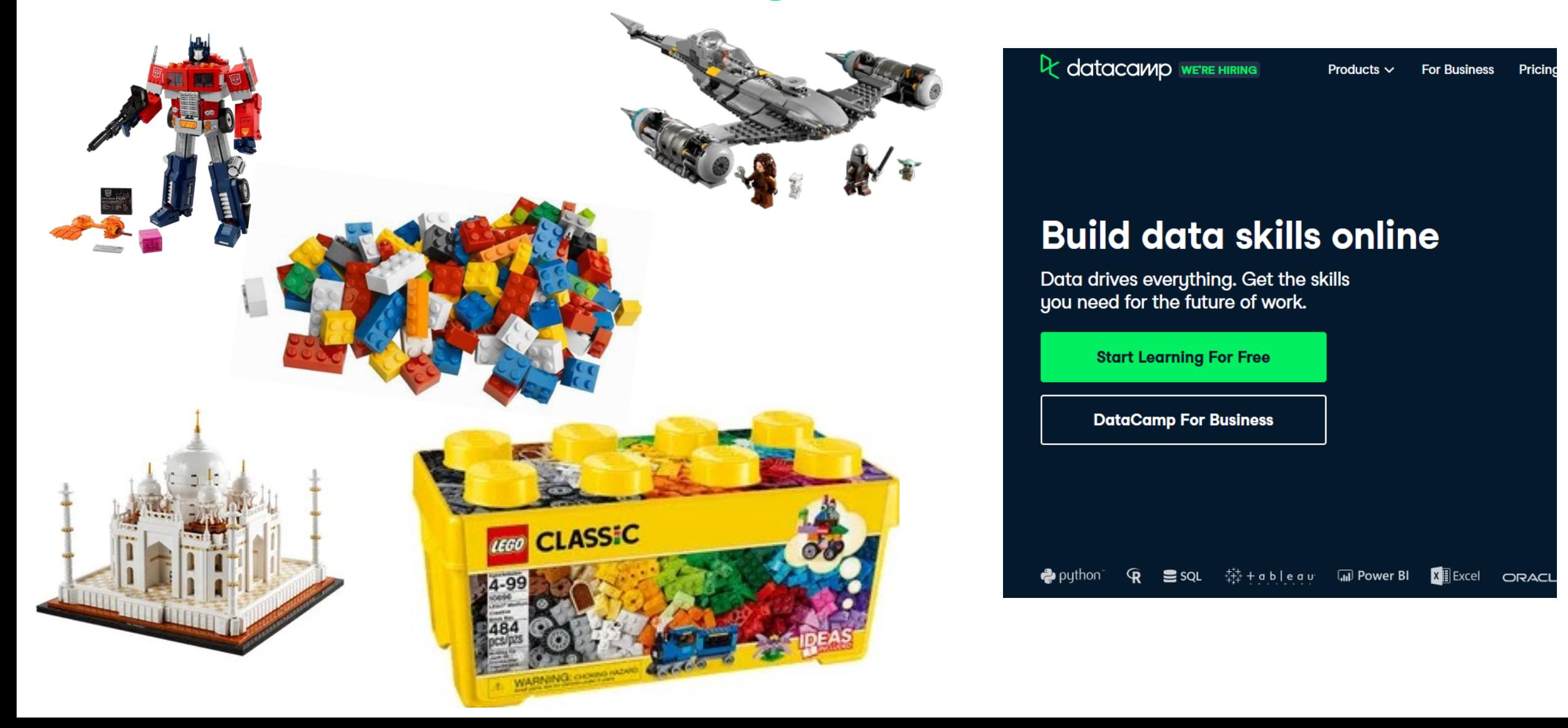

#### **Shakespeare Material**

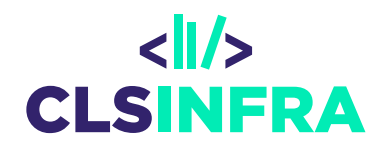

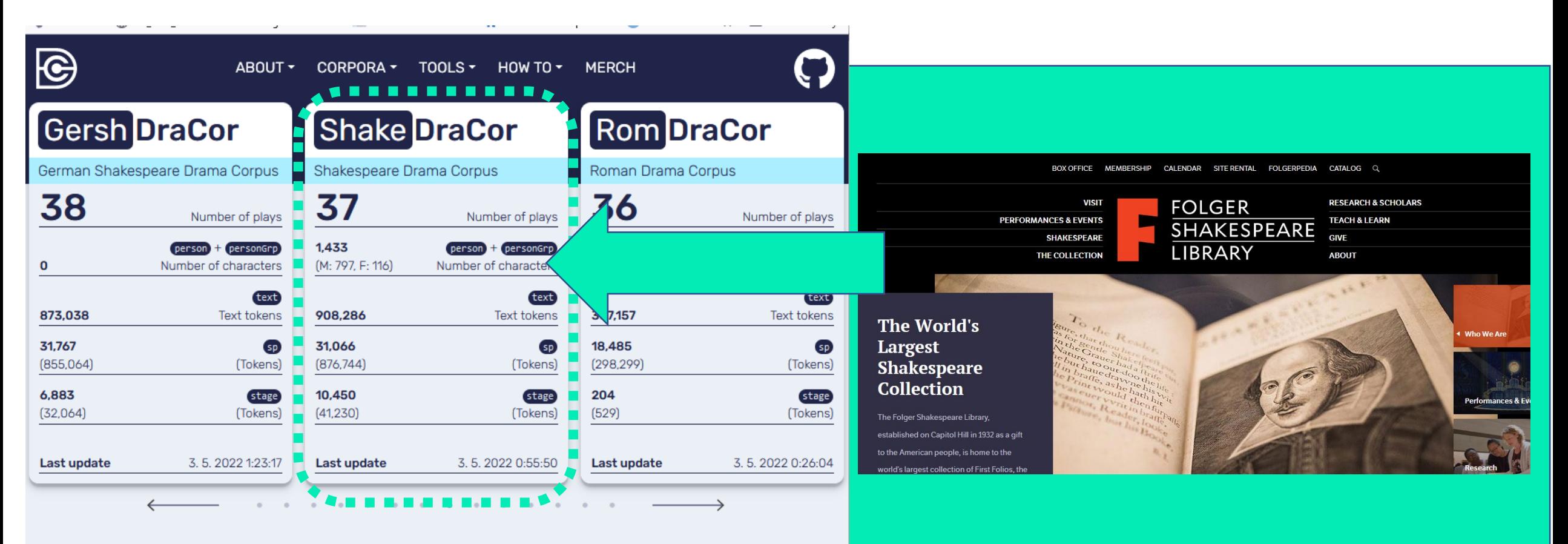

If you want to cite DraCor, please use the following reference:

doi:10.5281/zenodo.4284002

Fischer, Frank, et al. (2019). Programmable Corpora: Introducing

DraCor, an Infrastructure for the Research on European Drama. In Proceedings of DH2019: "Complexities", Utrecht University,

"

**Drama Corpora Project** 

Unless otherwise stated, all corpora and the web design are released under Creative Commons 0 1.0 (c) (0)

This site runs on DraCor API 0.84.0 using eXist-db 6.0.1

### dracor.org

#### **Research Ideas**

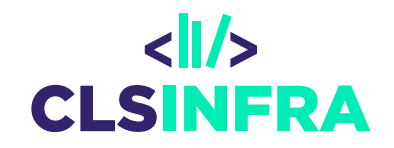

- Modern English vs. Early Modern English
	- **Lexicon**
	- Grammar
- Operationalized concepts of text pragmatics ("style")
	- Content (Key Words)
- *Words starting/ending with xxx*
- *All word forms of X*
- *X preceding Y*

(10)

- *X somewhere close around Y*
- *Y with an adjective X as attribute* • *Passive verb X with logical subject Y*

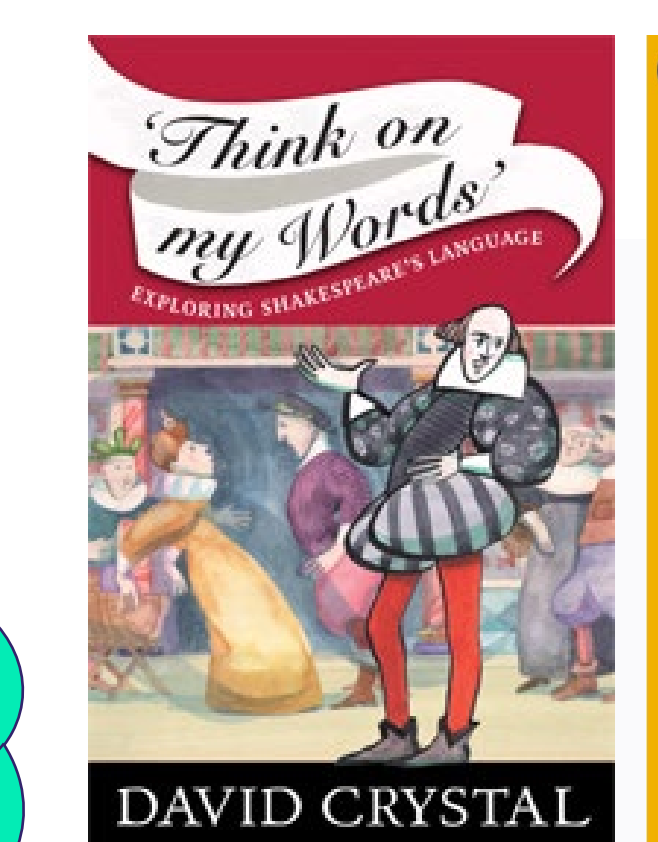

#### shakespeareswords.com **50D DC7 D5B**

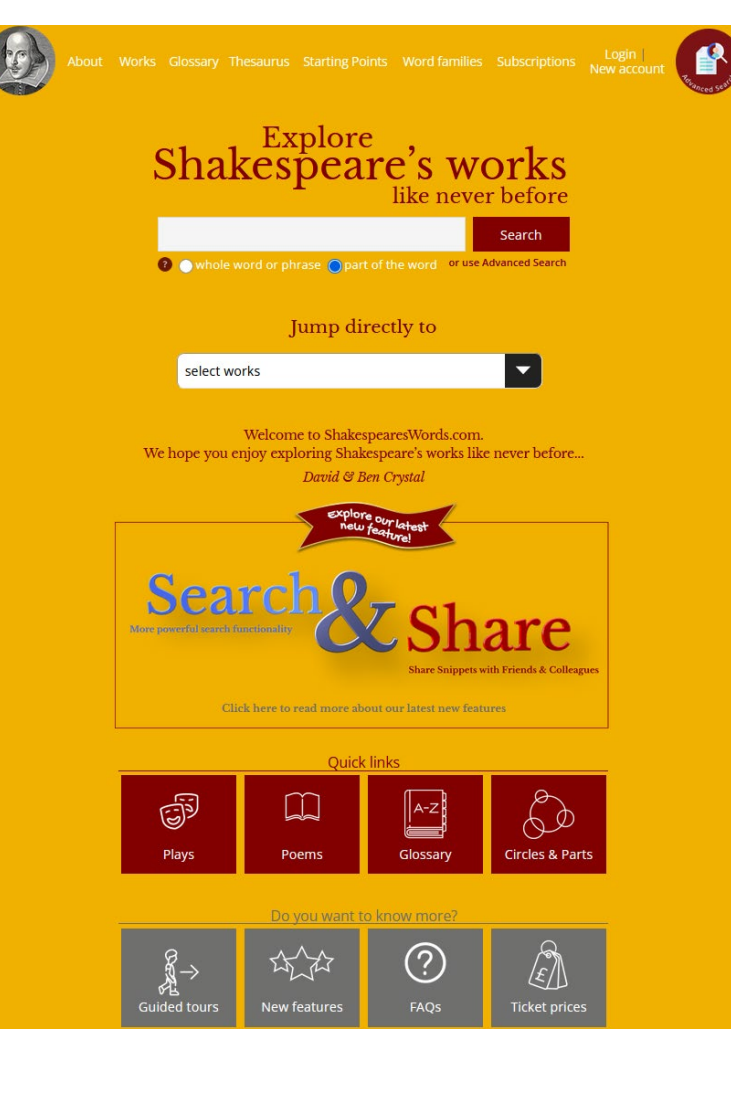

## **The case of** *beget*

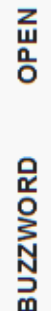

Macmillan Dictionary

**beget** DEFINITIONS AND SYNONYMS Dictionary VERB TRANSITIVE UK () /bɪ'get/ **WORD FORMS** Macmillan **DEFINITIONS 2** FORMAL to cause something to happen or be created Search I **Synonyms and related words** To make something start to exist or happen bring about trigger form Explore Thesaurus  $\rightarrow$ 

- In which morphological forms does it occur?
- Which prefixes does it occur with?
- *Who* begets *what*?
	- Which grammatical constructions to extract?
- Shakespeare vs. *Early English Books Online* or a modern English corpus

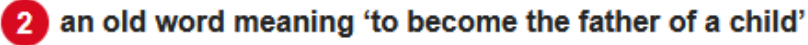

#### **The case of** *un-* **negation**

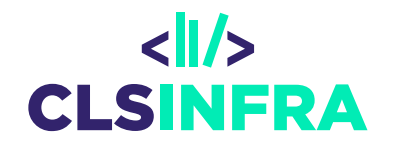

- Shakespeare's creative usage
- Especially from around 1600 onwards
- With which parts of speech did he use it most?
- Compare with EEBO (Early English Books online)
	- Distribution of part of speech tags with this negation prefix

#### **Double genitive vs. absolute genitive**

• Detect all cases of genitives like this:

*The young Gentleman of the Count Orsino's*

• … and this:

*For halfe thy wealth, it is Antonio's.*

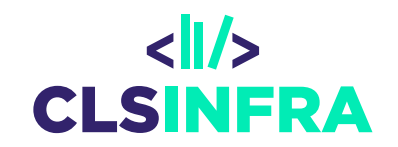

#### **Pragmatic concepts**

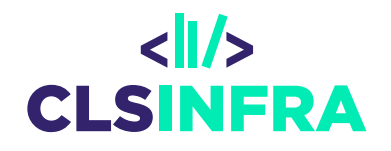

- Social language use, Communication purpose in utterances
- Stylistic & rhetoric means
	- Described by lexical as well as grammatical features
- Genres and registers
	- Douglas Biber, since 1980s
	- Multidimensional Analysis (MDA)

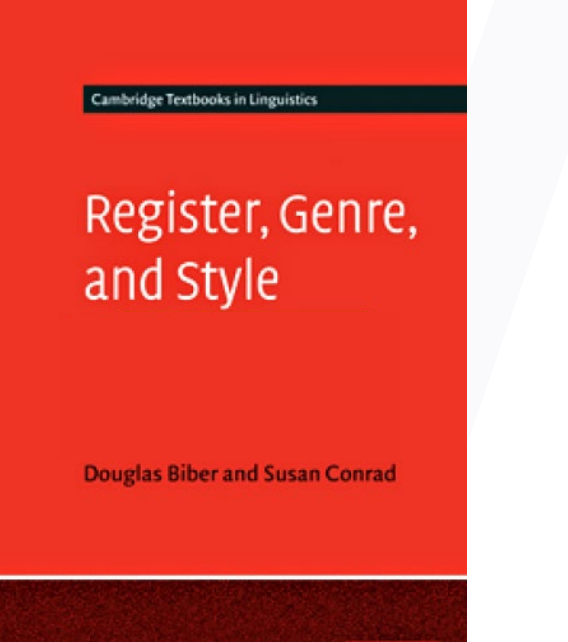

CAMERIDGE

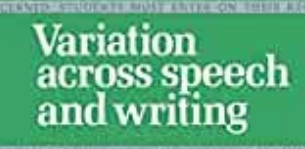

Douglas Bibe

**WE ARE TO CONTINUES TO A REPORT OF BUILDING** 

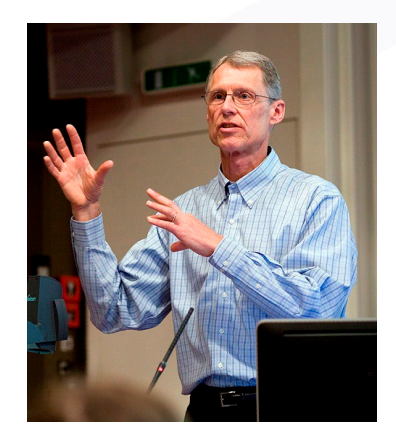

#### **Expression of stance**

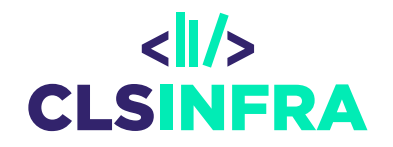

- Speaker reports X and indicates
	- truth estimate (true vs. false, observed vs. heard, likely vs. unlikely) *For so I know he is, they know he is – a most arch heretic, a pestilence*
	- *I mean that with my soul I love thy daughter*
	- *I could find in my heart that I had not a hard heart*
	- *I learn in this letter that Don Pedro of Aragon comes this night to Messina*
	- or evaluation of X (good-bad)
	- *It is a problem that you don't approve of this*.

### **Narrativity**

- + simple past tense
- - 2nd person
- + past/present progressive tense
- - simple present tense
- - passive voice

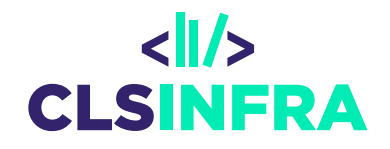

### **Descriptivity**

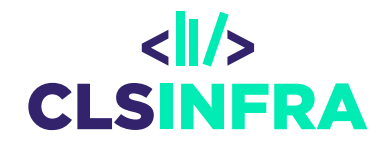

- + adjectives in attributive positions
- + relative clauses
- + copula predicates
- + present tense
- - progressive tense
- - modal verbs

### **Interactivity**

- 2<sup>nd</sup> person
- questions
- vocatives
- imperatives

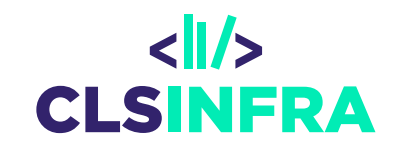

#### **Uncertainty or distance**

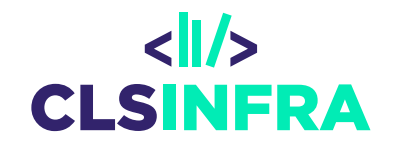

- + hedge expressions (*maybe, basically, a bit*)
- + indefinite pronouns (*some, any*)
- + some modal verbs (*can, may*)
- + conditional markers (*would, if, when, whether*)

### **Emotionality**

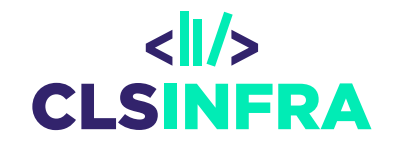

- + interjections
- + exclamation marks
- Shakespeare: short lines by one speaker one verse in his iambic pentameter is comprised of several speakers' lines

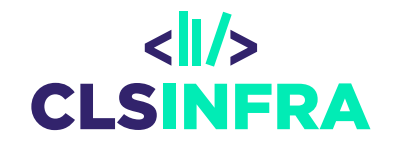

# **Programmable corpora and DraCor**

 $\sqrt{2}$ 

#### **DraCor "Drama Corpora"**

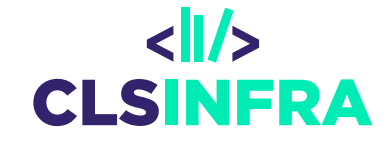

- TEI-XML encoded drama texts in a GitHub repository
- you can slice a drama piece and download just a part
	- lines by individual speakers
	- cast list

 $\boxed{\bigcirc}$ 

- stage instructions
- acts, scenes
- use a web GUI (frontend) or an API
- even more comfortable: Python and R libraries with functions

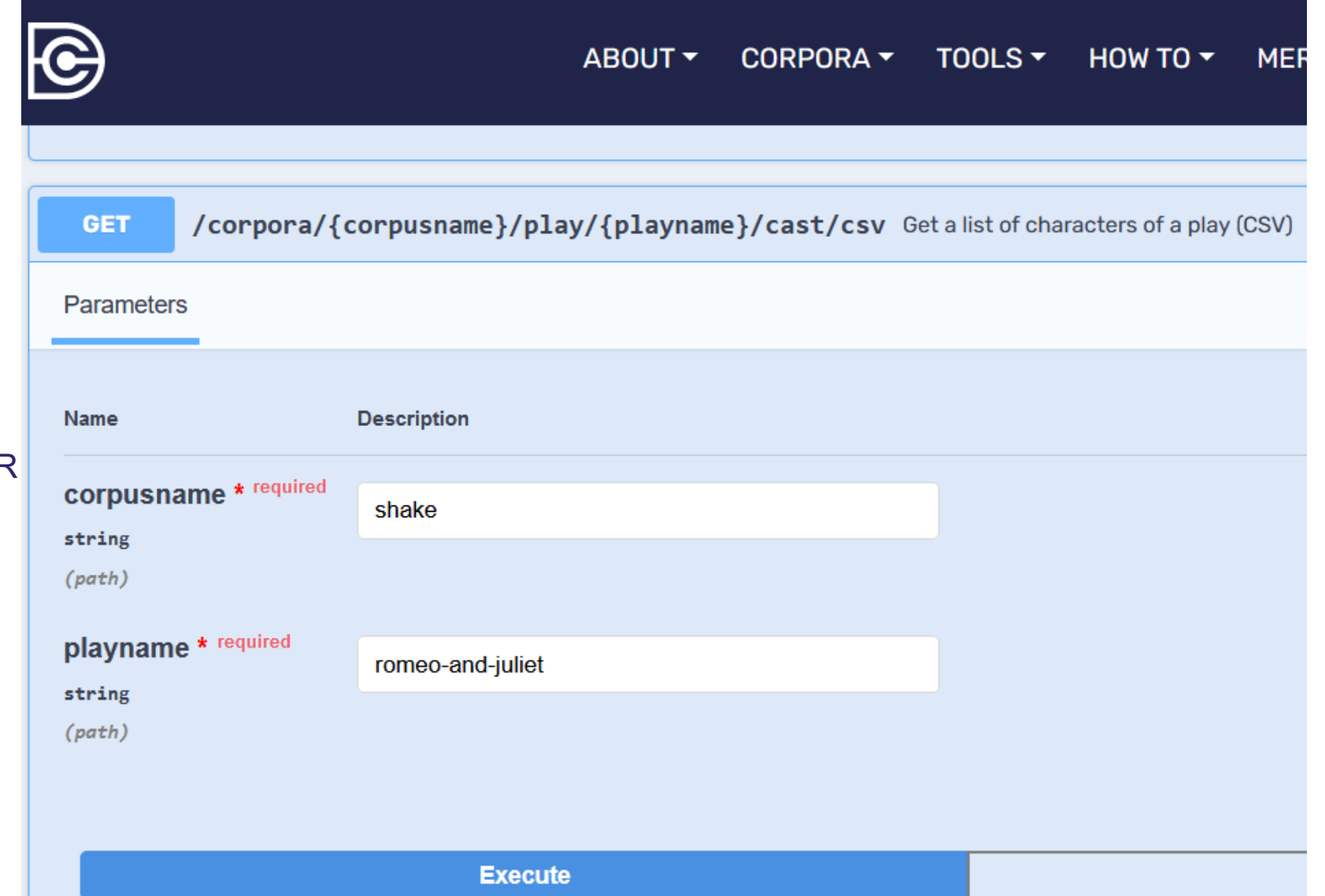

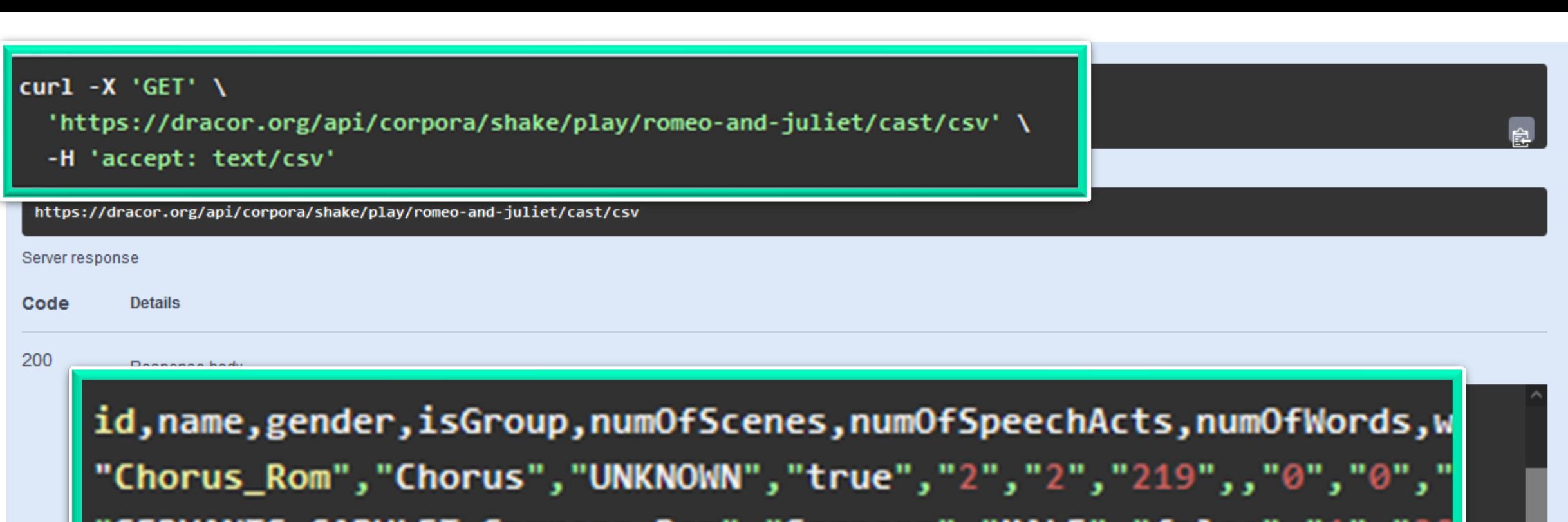

SERVANTS.CAPULET.Sampson\_Rom","Sampson","MALE","false","1 "SERVANTS.CAPULET.Gregory\_Rom","Gregory","MALE","false","1","15 "SERVANTS.MONTAGUE.Abram\_Rom","Abram","MALE","false","1","5"," "Benvolio\_Rom","Benvolio","MALE","false","7","63","1160",,"24" "Tybalt\_Rom","Tybalt","MALE","false","3","17","263",,"21","29"

"SERVANTS.CAPULET.0.3\_Rom","SERVANTS.CAPULET.0.3\_Rom","MALE","false","1","2","21",,"10","10","0","0.555984555984556","0.11595979924396634" "**Cousin\_Rom","Cousin\_Rom","MALE","false","**1","2","18",,"10","10","0","0.555984555984556","0.11595979924396634" "SERVANTS.CAPULET.0\_Rom","SERVANTS.CAPULET.0\_Rom","MALE","false","1","1","4",,"10","10","0","0.555984555984556","0.11595979924396634"

皀 **Download** 

315212

52120

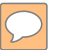

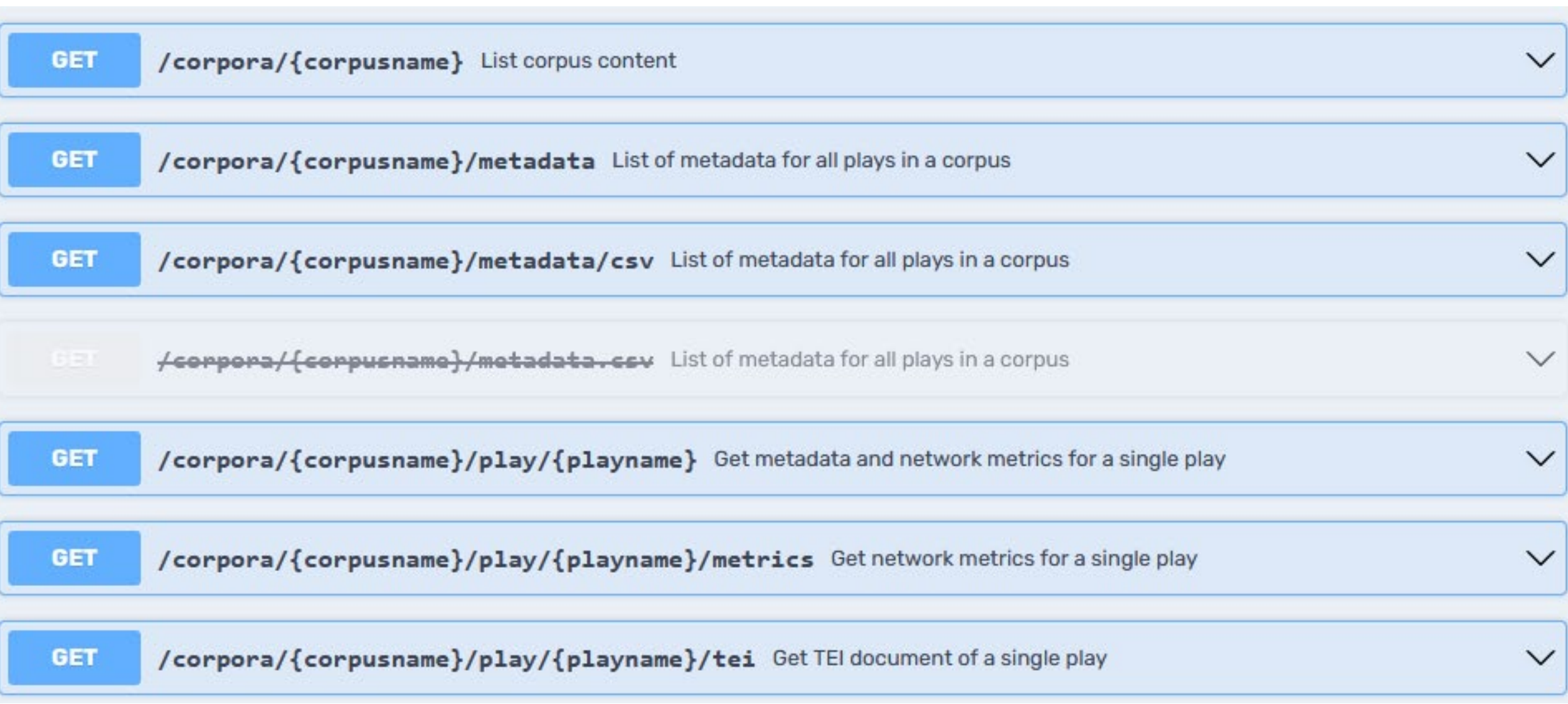

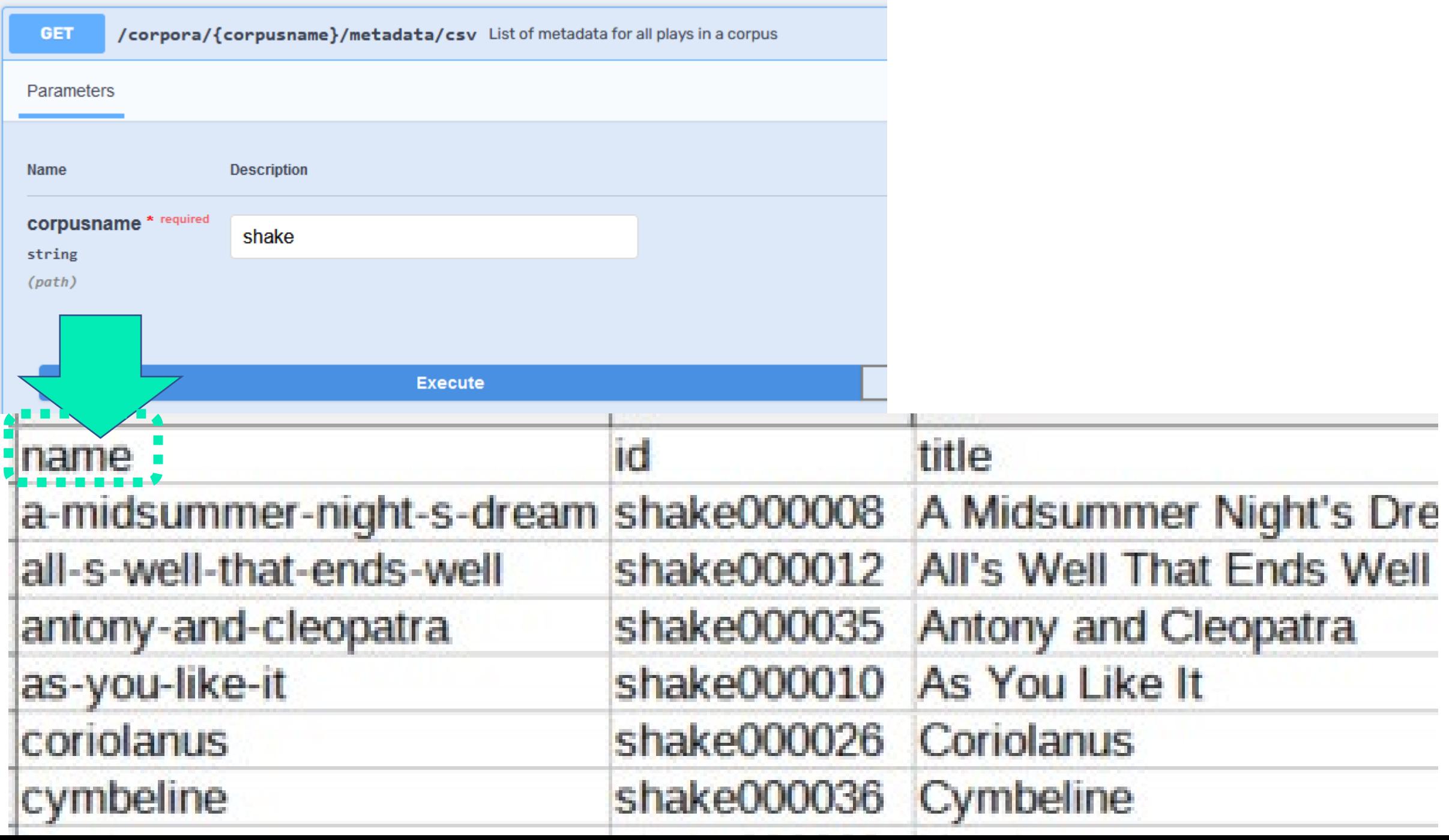

# **Corpus managers and query languages**

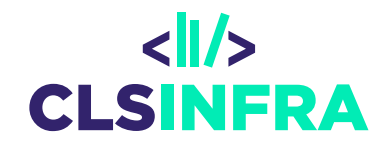

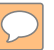

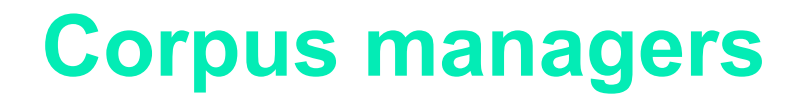

 $\boxed{\bigcirc}$ 

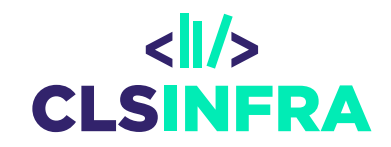

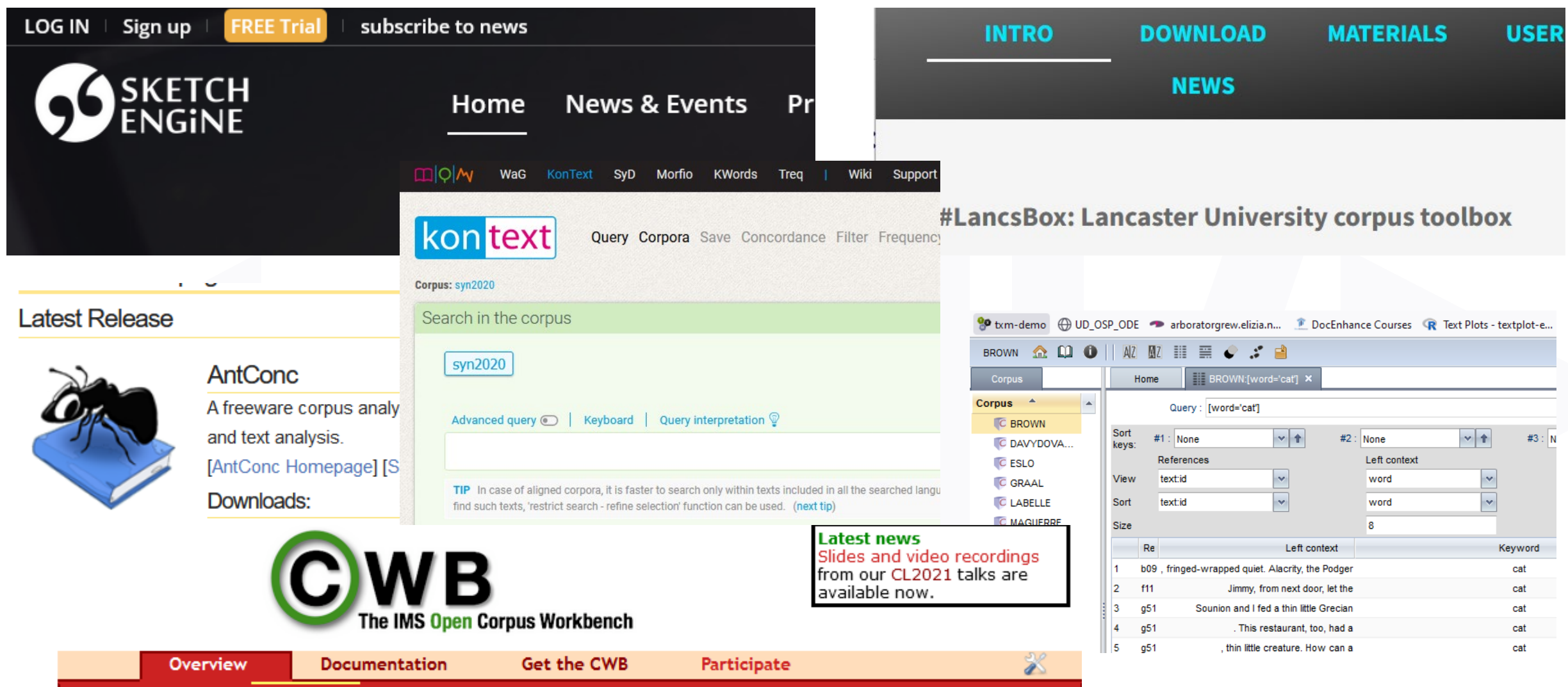

What is the CWB? - Online demos - CQPweb - Links - SF.net project - Site map

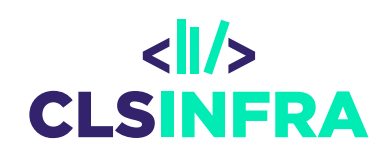

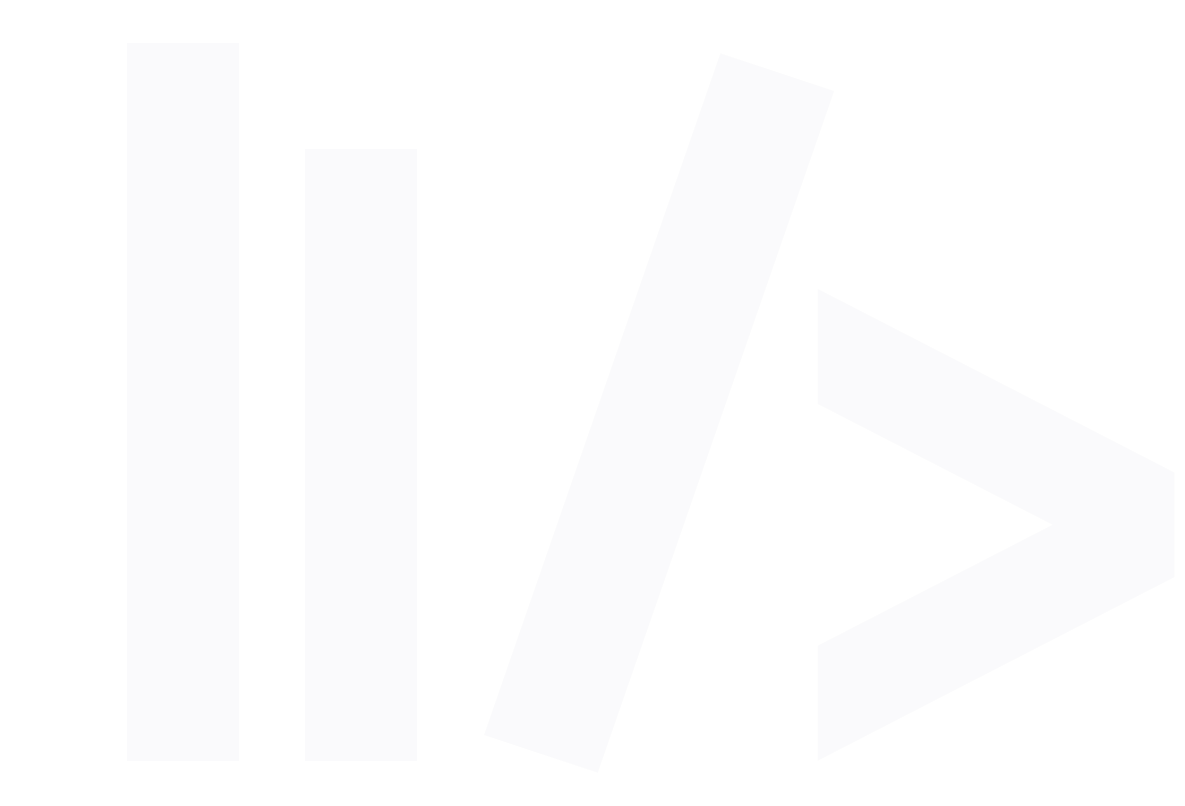

# **TEITOK**

#### **Using TEITOK in our course**

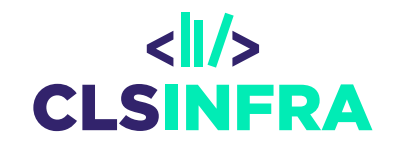

- Individual project setup by developer
- You need admin rights user account to each project separately (as many logins as you have projects!!!)
- **dracorshake** at https://quest.ms.mff.cuni.cz/teitok[dev/teitok/teaching/dracorshake/index.php](https://quest.ms.mff.cuni.cz/teitok-dev/teitok/teaching/dracorshake/index.php)
- **For your corpus: cls** at [https://quest.ms.mff.cuni.cz/teitok](https://quest.ms.mff.cuni.cz/teitok-dev/teitok/teaching/cls/index.php)dev/teitok/teaching/cls/index.php

#### **Transcribe**

Transcribe the audio files in transcription tools like ELAN, or Transcriber, or

use speech recognition software to create an automatic transcription

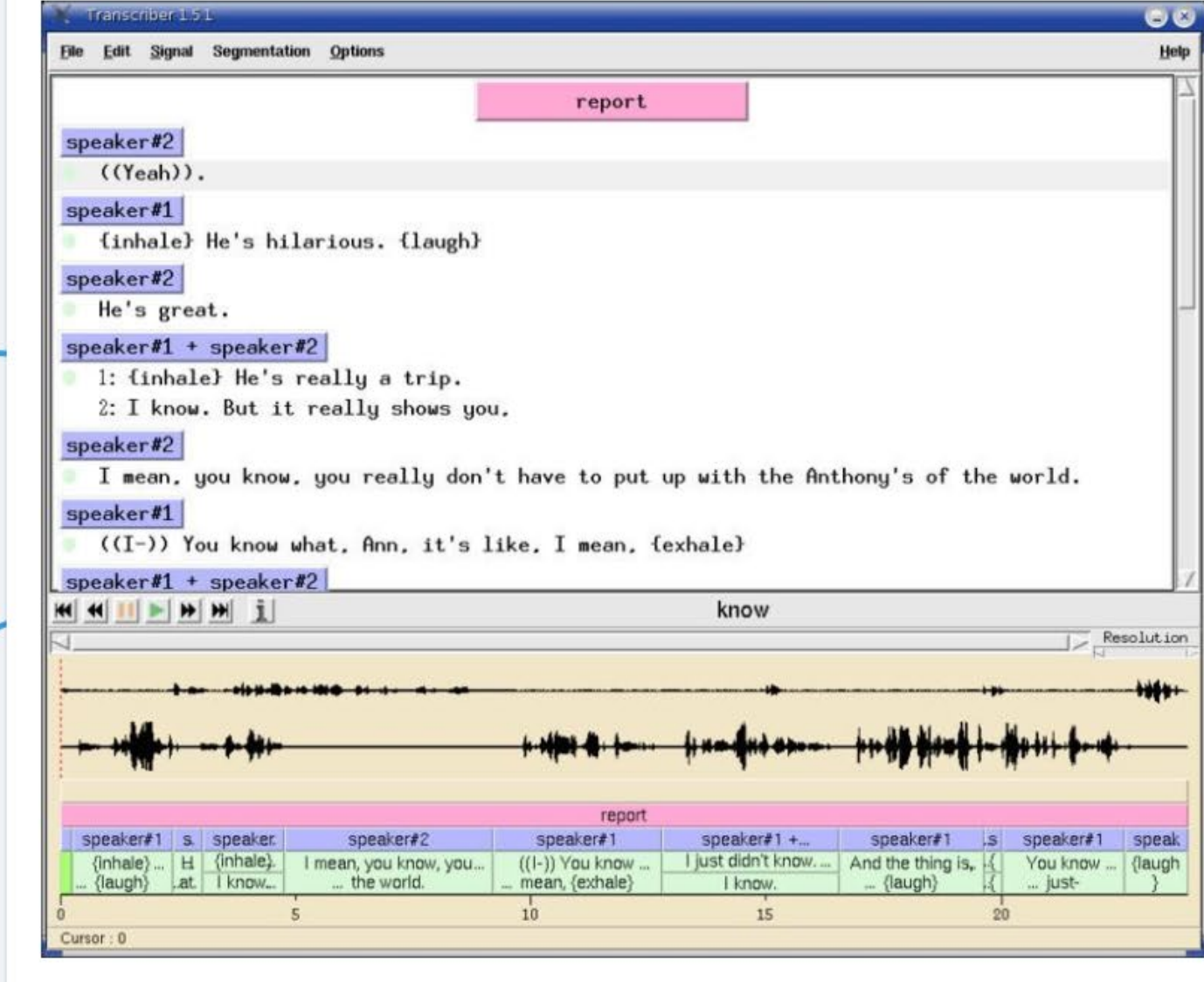

#### **Audio Files**

I have a collection of audio files that I want to turn into a searchable corpus

#### Import

Convert transcribed documents to TEI/XML, typically from the ELAN format, which includes not only the transcription, but also the alignment with the audio.

 $\overline{\phantom{a}}$ 

#### Image layer - graphical tokens

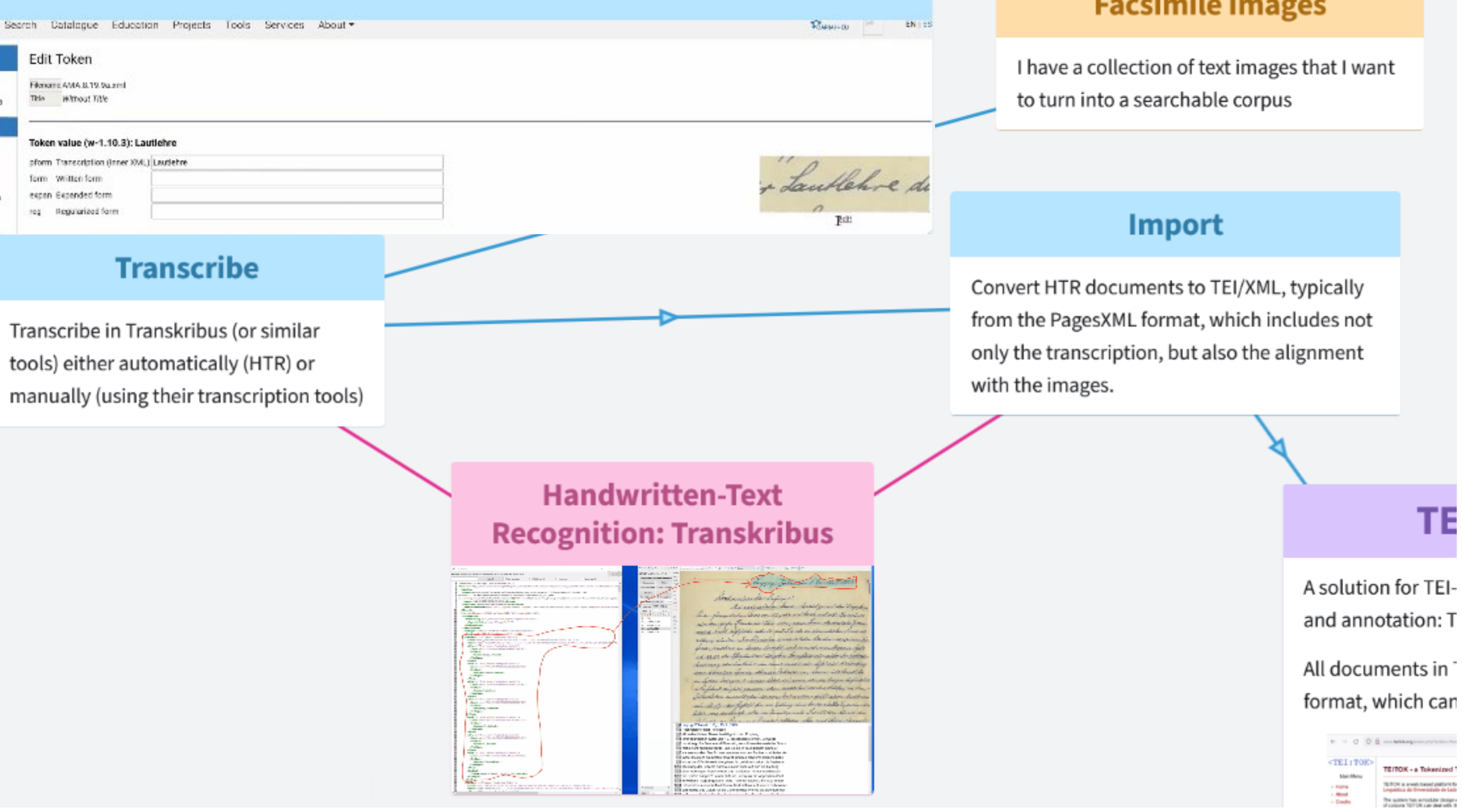

#### market and the control of the

TE

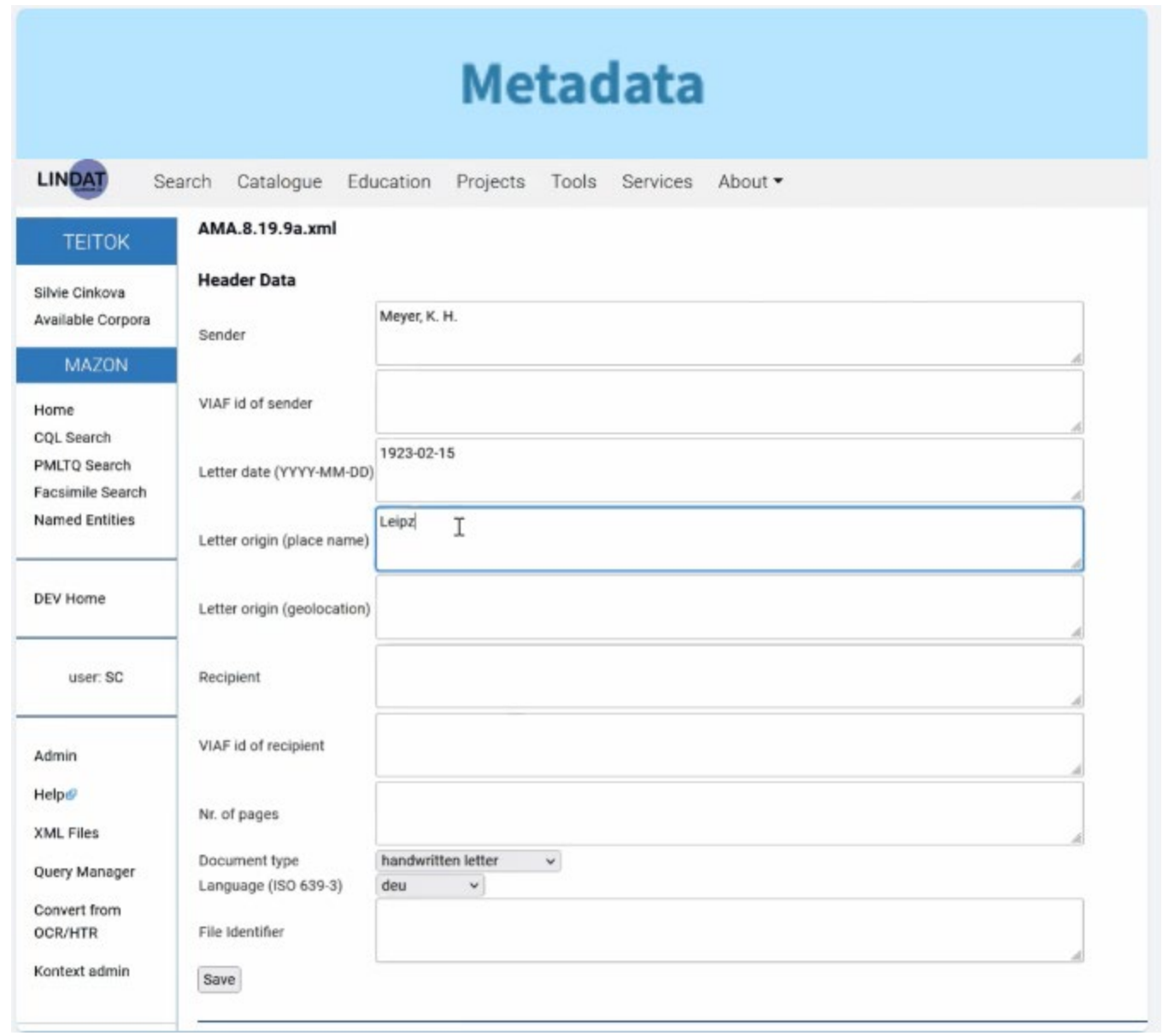

## **Text layers (transcription corrections,** orthographic normalization...)

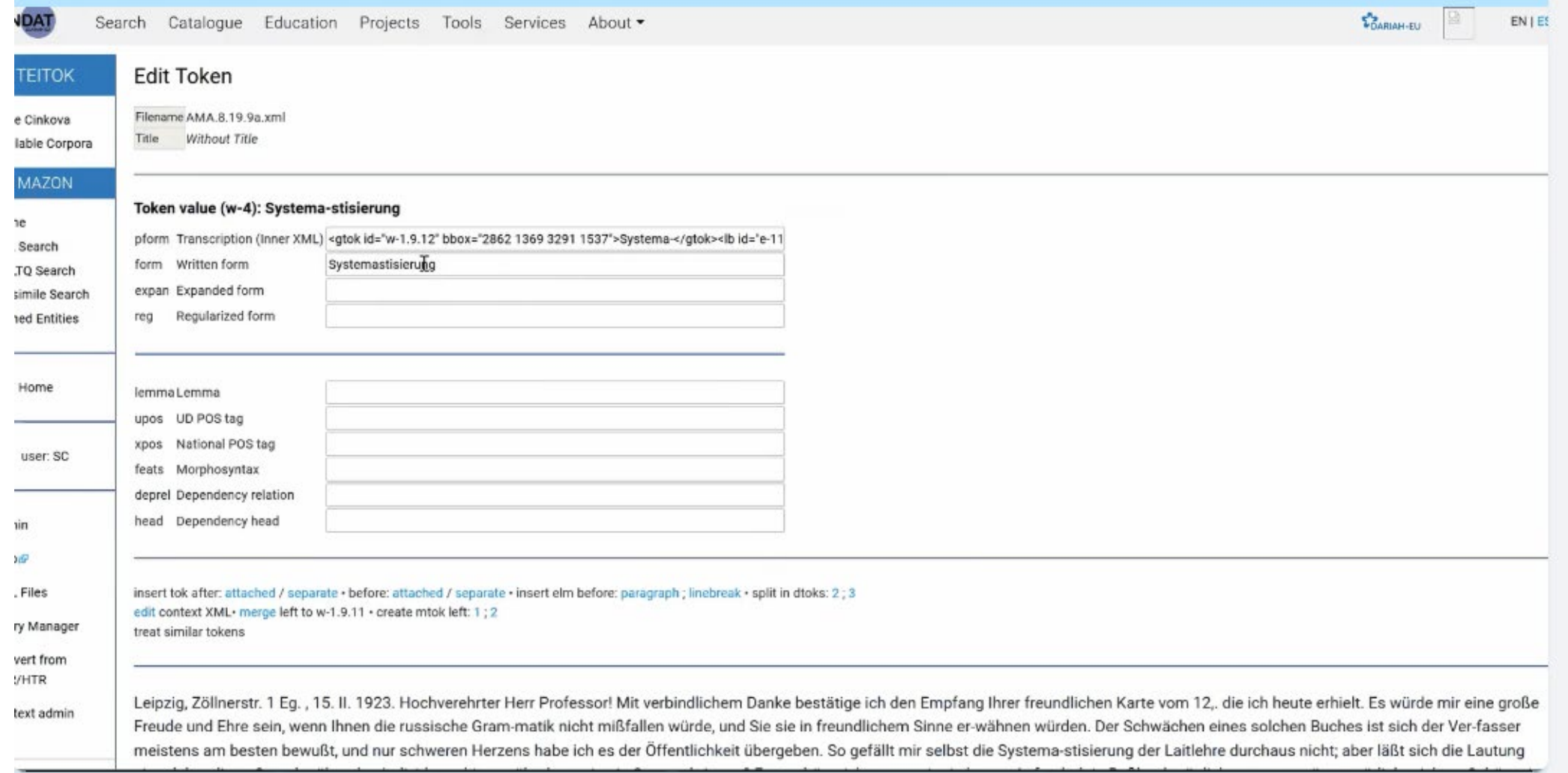

## **Named-entity annotation in TEITOK**

ge ich den Empfang Ihrer freundlichen Karte Add NER Span Nikitin ie Gram-matik nicht mißfallen würde, und Sie Type Place Name asser meistens am besten bewußt, und nur Creat Place Name ung der Lautlehre durchaus nicht; aber läßt jen? Ferner hätte ich, wenn mir ein langer Aufentha Person Feime tens fehlt einem Nichtrussen sehr häufig das Gefül Organization i übelwollender Rezensent Kapital schlagen. Aber n Term ofessor, das nicht tun werden. Eine große Freude war es für mich, daß h äußerte. Was Ihre Fragen betr. Nikitin und Kurbskij-Briefwechsel ch stets gern bereit finden, Ihnen Neuerscheinungen unserer ich mir die Freiheit nehmen, Sie ande-rerseits darauf aufmerksam zu mir anzuschaffen? Ich habe

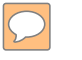

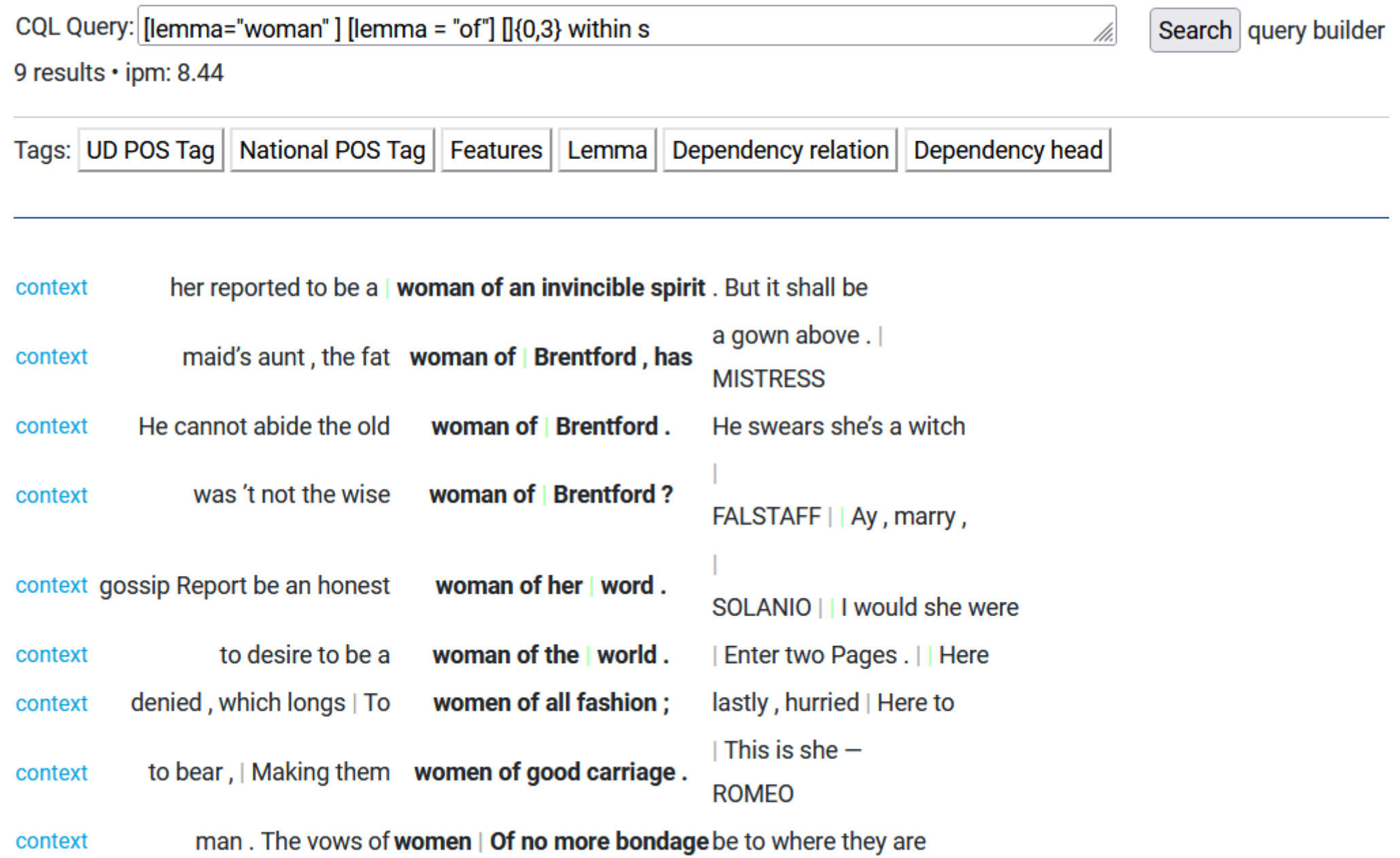

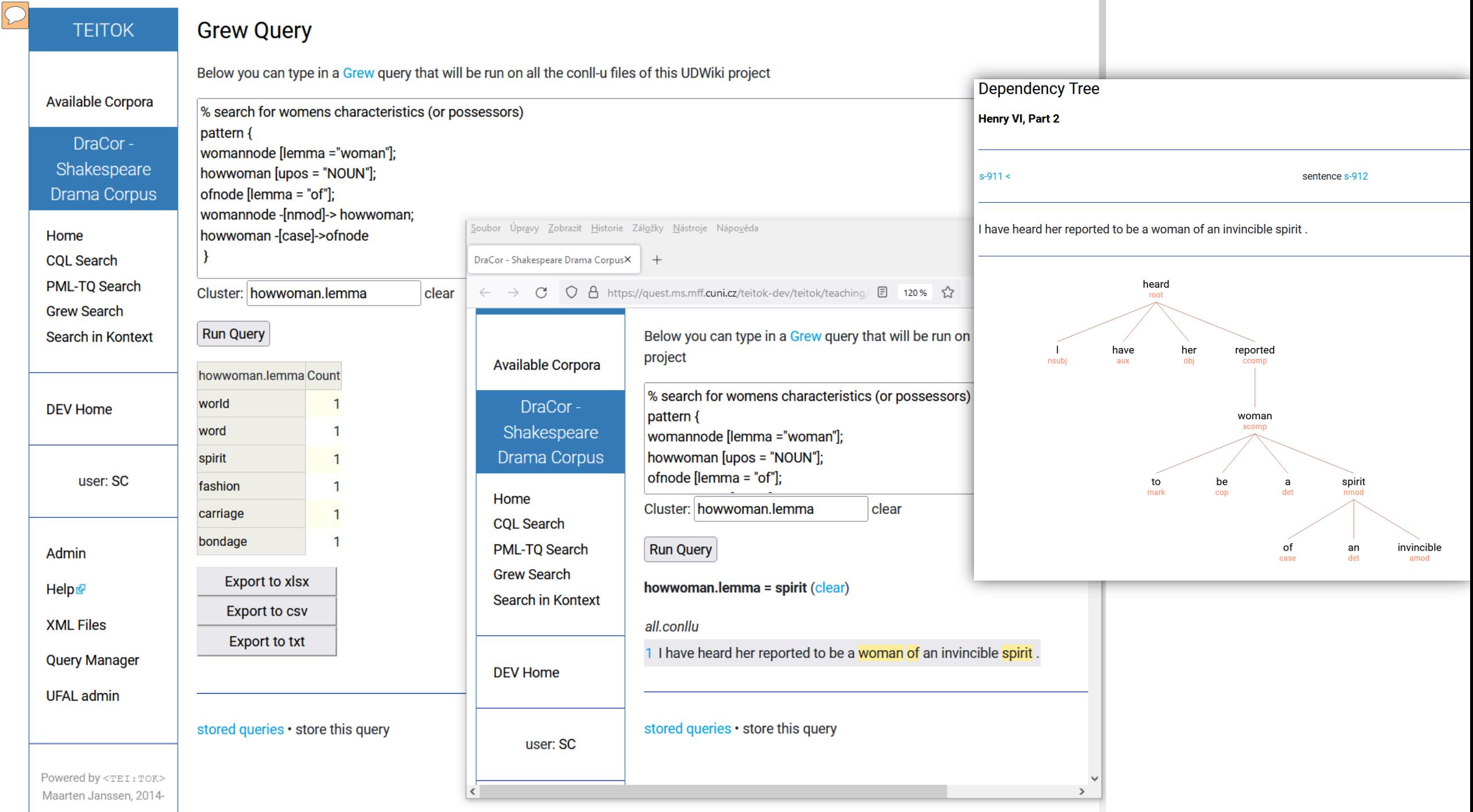

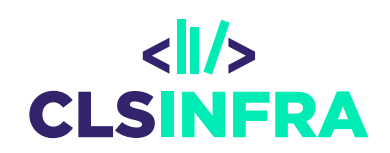

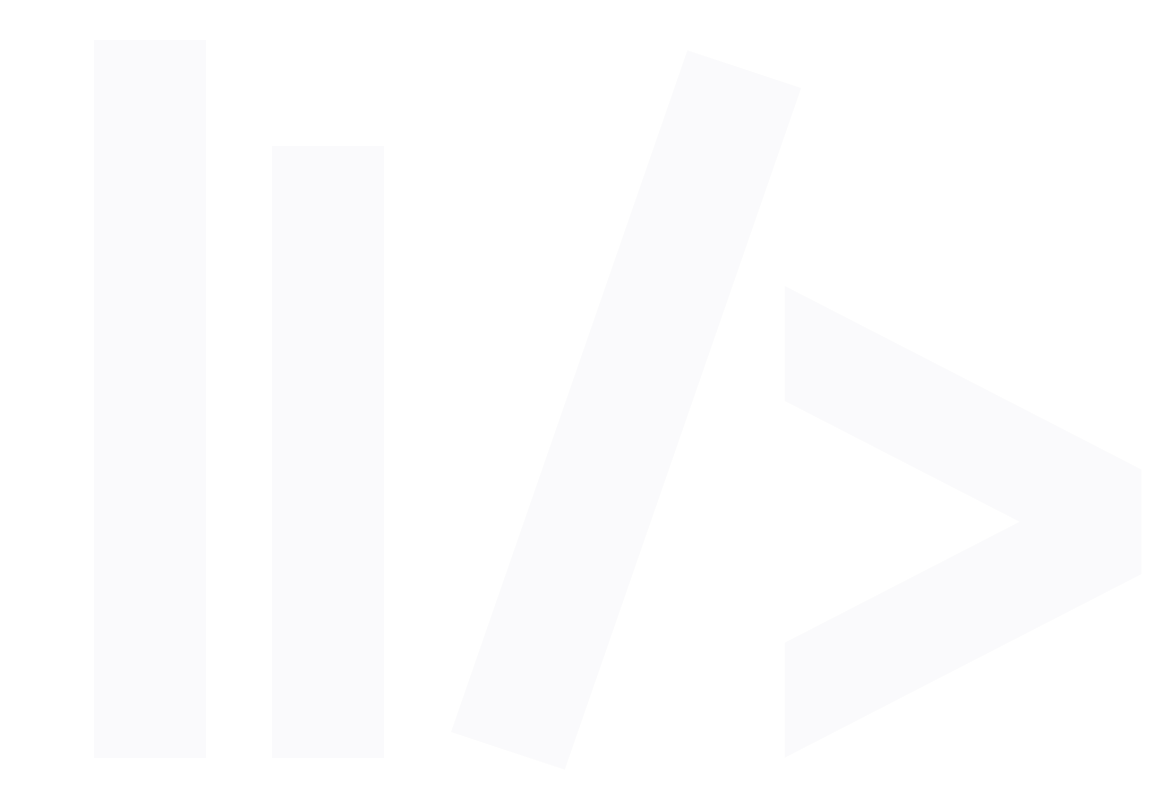

# **NLP tools**

 $\boxed{\bigcirc}$ 

**lemmatization, morphological tagging, syntactic parsing**

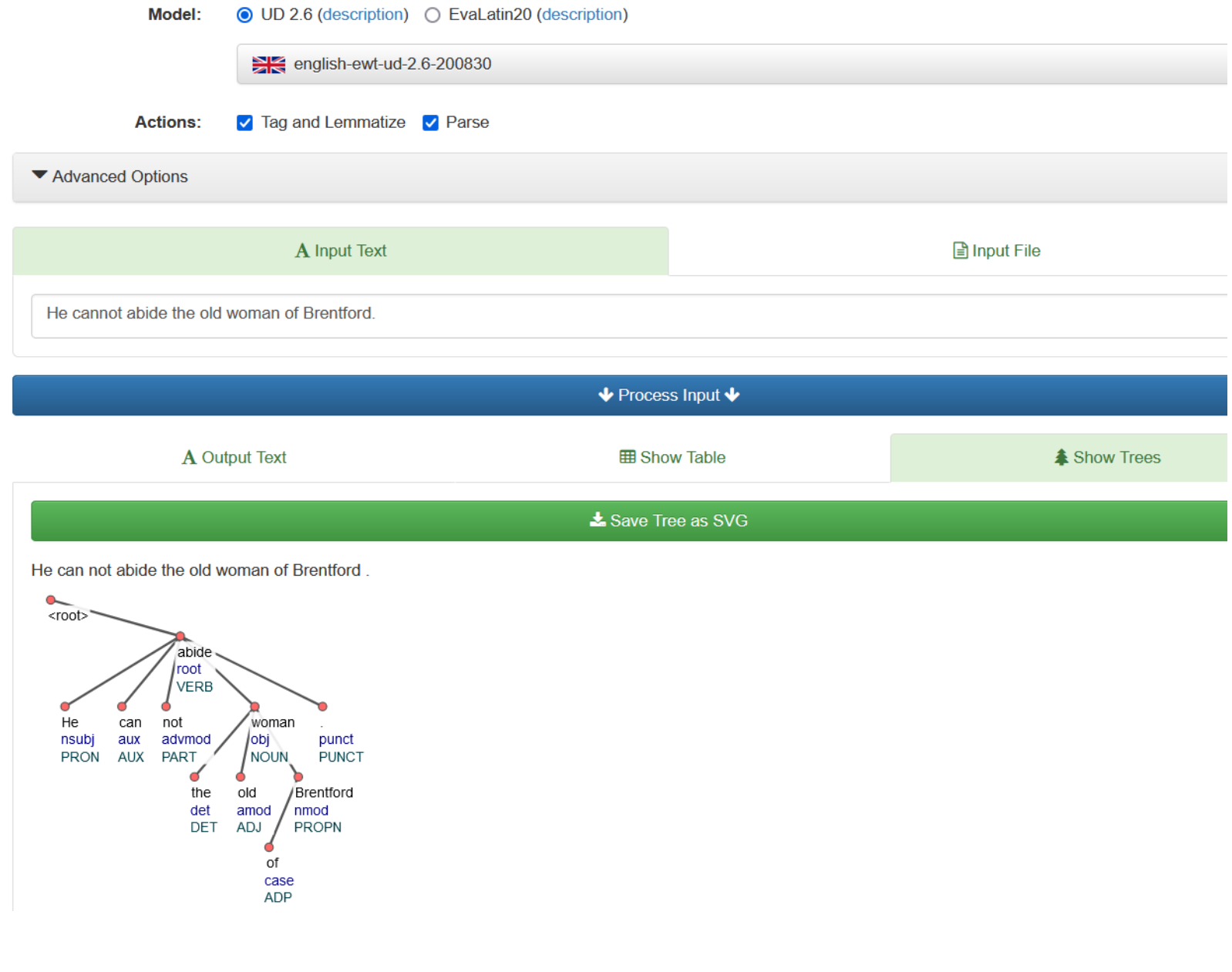

**LINDAT**  $=$ LINDAT/CLARIN / Services / UDPipe **UDPipe**  $\Phi_8^8$  Run **E** REST API Documentation **O** About

### **Named entity recognition**

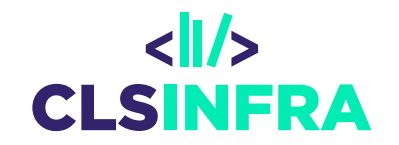

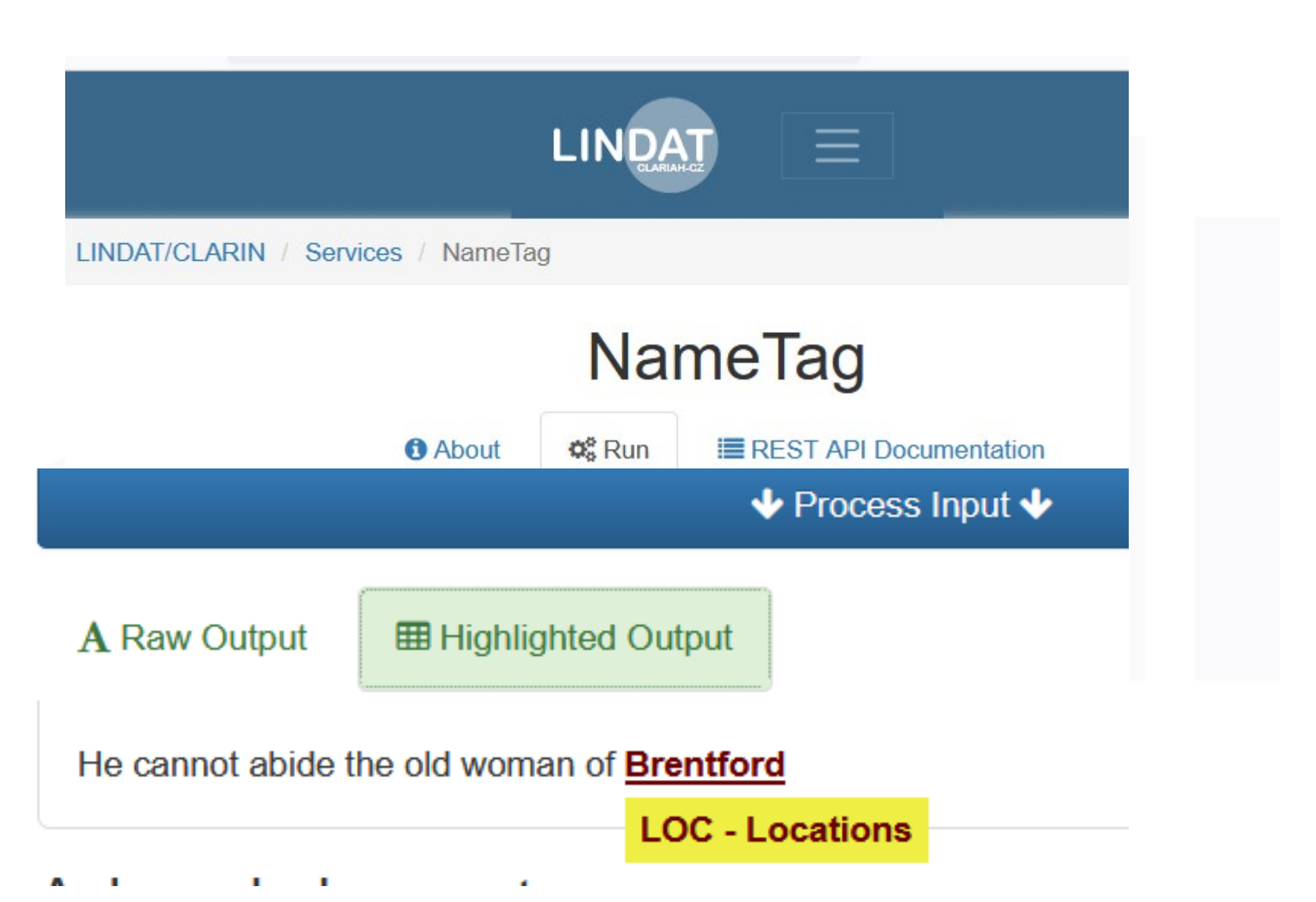

#### **Create training data from your weird texts to get better results from the NLP tools**

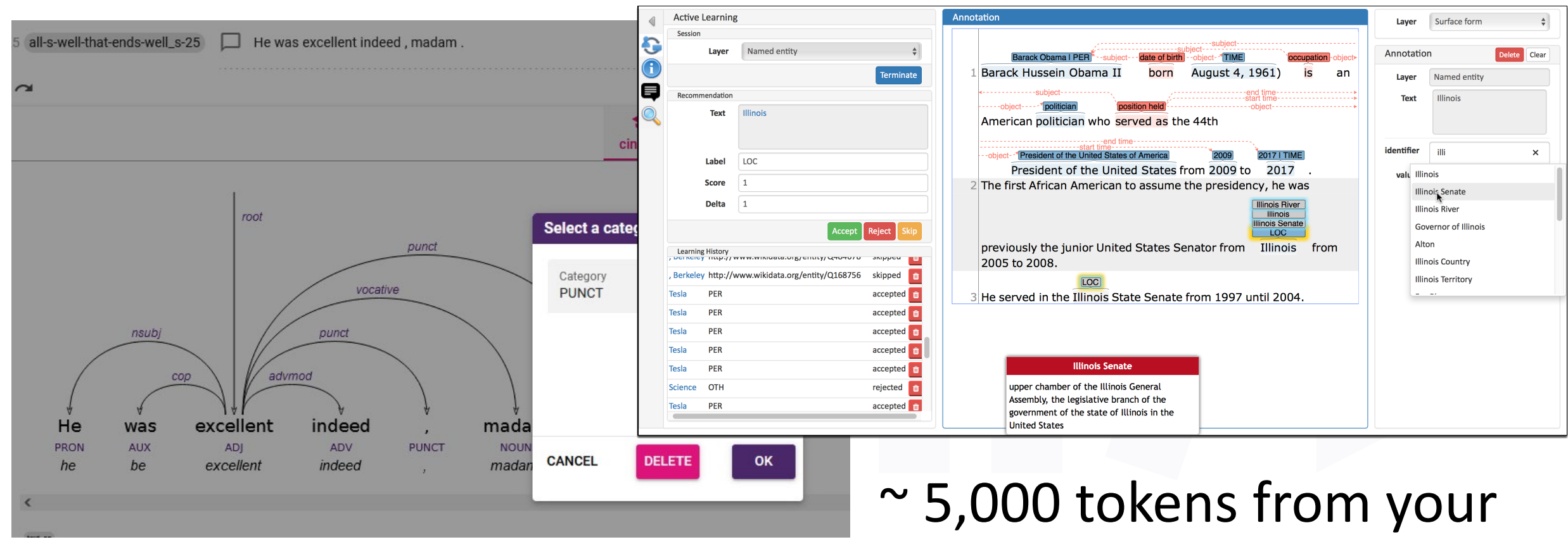

domain can do the trick!

 $\langle$ l/>

**CLS NFRA** 

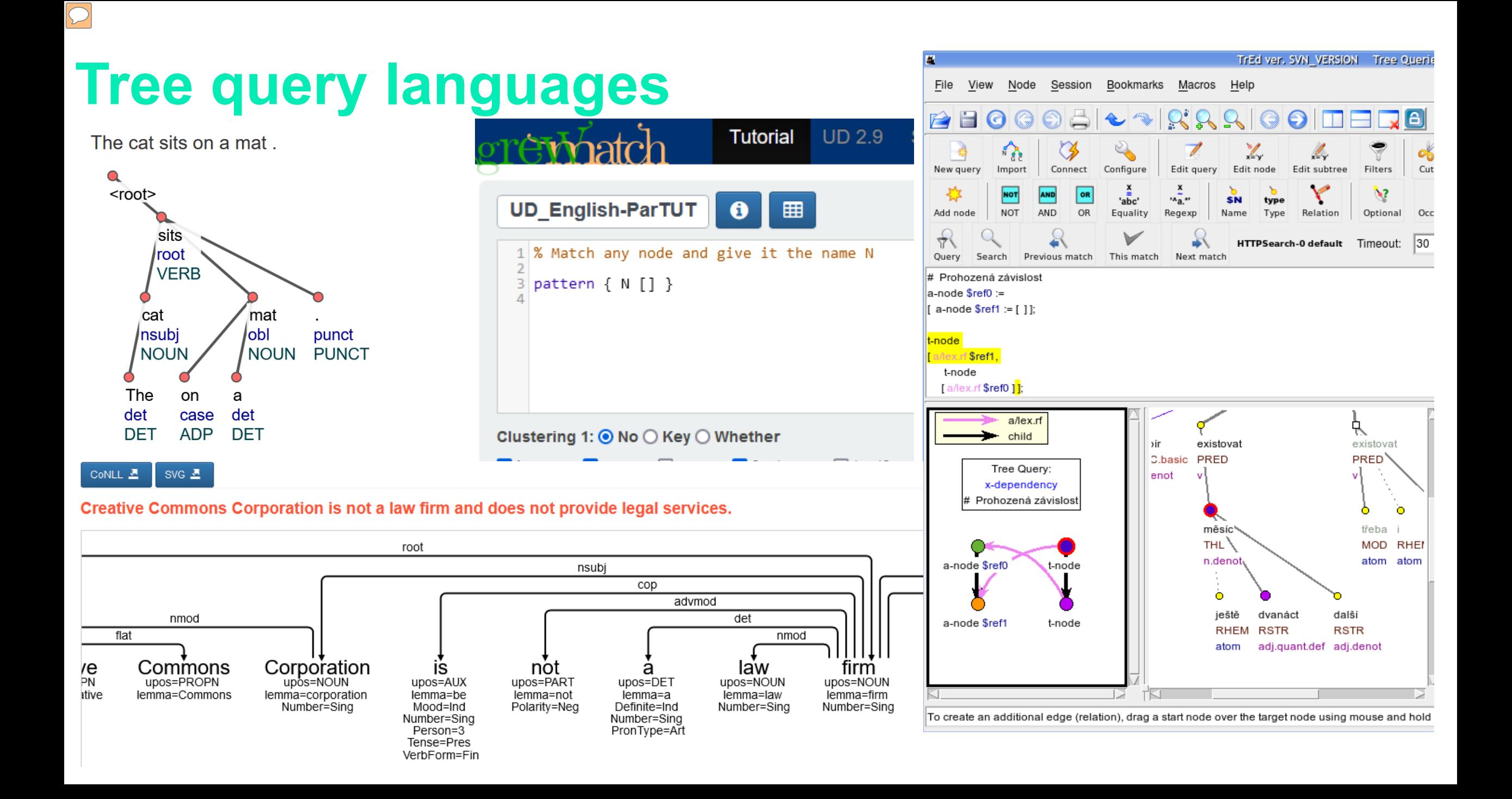

#### **GRÅPH SCÄN**

idea-instructions.com/graph-scan/<br>v1.1, CC by-nc-sa 4.0

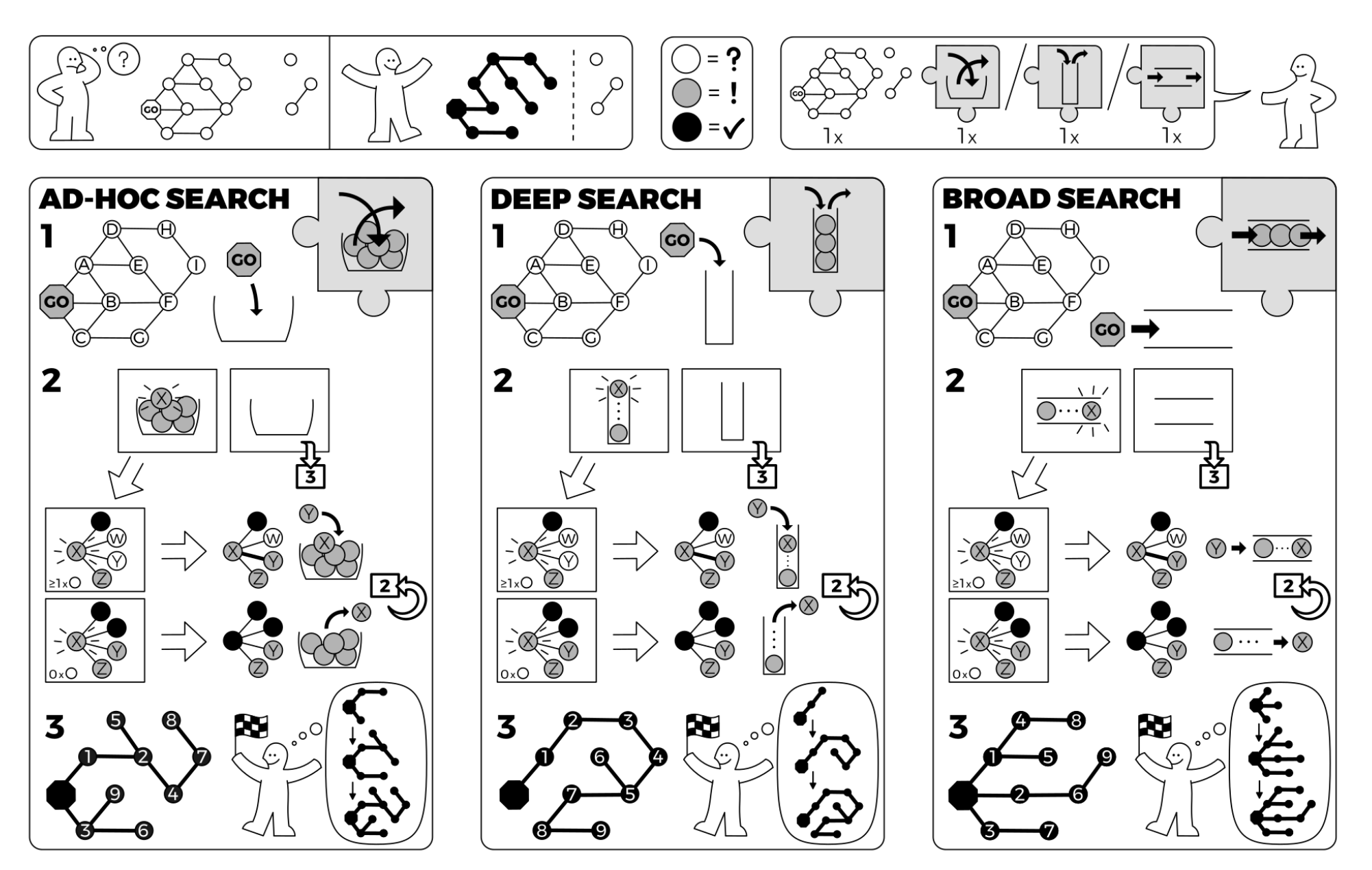

API and multi-language framework udapi.block.corefud.printentities module for processing Universal Dependenc class udapi.block.corefud.printentities.PrintEntities(eid\_re=None, min\_mentions=0, print\_ranges=True, mark\_head=True, aggregate\_mentions=True, \*\*kwargs) [source] **O** Perl **Java Python** Bases: udapi.core.block.Block Block corefud. PrintEntities prints all mentions of a given entity. process\_document(doc) [source] Process a UD document Udapi import re import os.path a framework for processing Universal Dependencies data from udapi.core.block import Block from collections import Counter, defaultdict Links class PrintEntities(Block): """Block corefud. PrintEntities prints all mentions of a given entity.""" Python: GitHub + Installation Tutorial Documentation Pap def init (self, eid re=None, min mentions=0, print ranges=True, mark head=True, Perl: GitHub Installation aggregate mentions=True, \*\*kwargs): """Params: Java: GitHub Installation eid\_re: regular expression constraining ID of the entities to be printed min mentions: print only entities with with at least N mentions print\_ranges: print also addressess of all mentions (compactly, using the longest common prefix of sent id) udapi.block.zellig harris.enhancedeps.echildren(node) *[source]* mark\_head: mark the head (e.g. as "red \*\*car\*\*") Return a list with node's effective children.  $n \, n \, n$ super().\_\_init\_\_(\*\*kwargs) self.eid\_re = re.compile(str(eid\_re)) if eid\_re else None node - An input node. **Parameters:** self.min\_mentions = min\_mentions self.print\_ranges = print\_ranges **Returns:** A list with node's effective children. self.mark head = mark head

self.aggregate\_mentions = aggregate\_mentions

[docs]

Return type: list